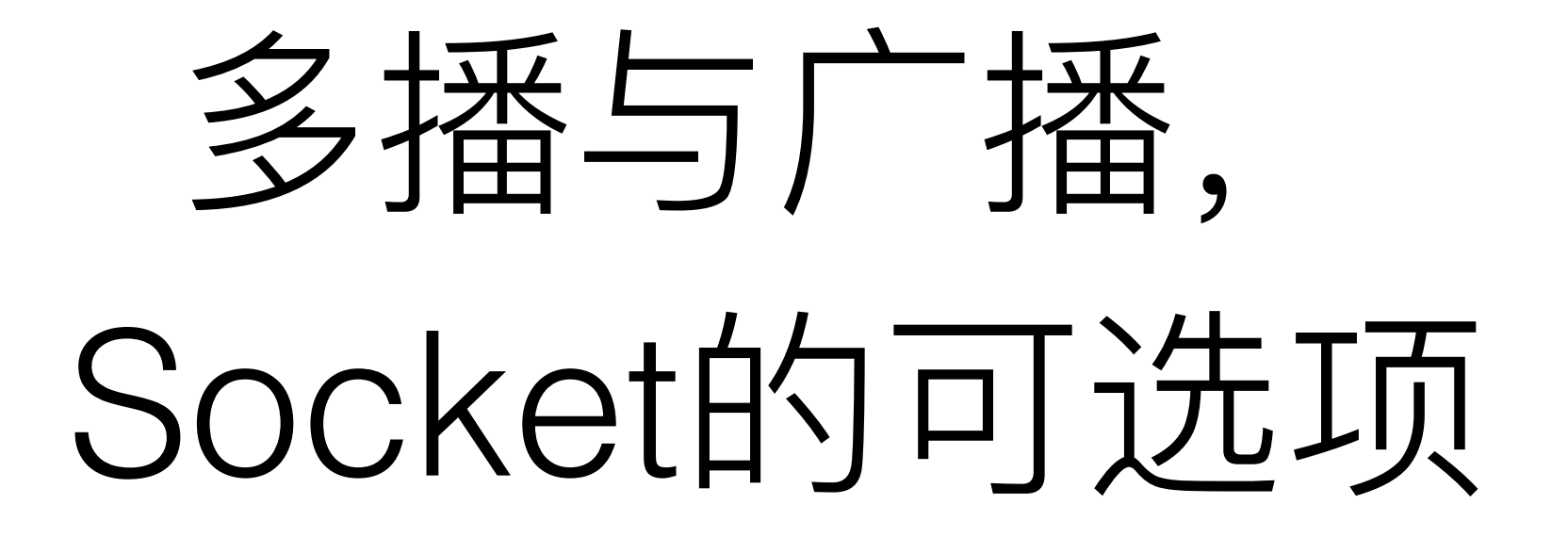

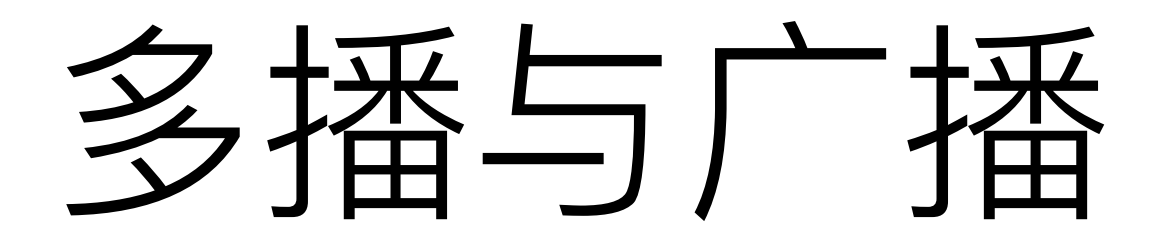

- 同时需要向⽹络中多个主机传播同样信息
- 采用TCP方式?
- 采用UDP方式?

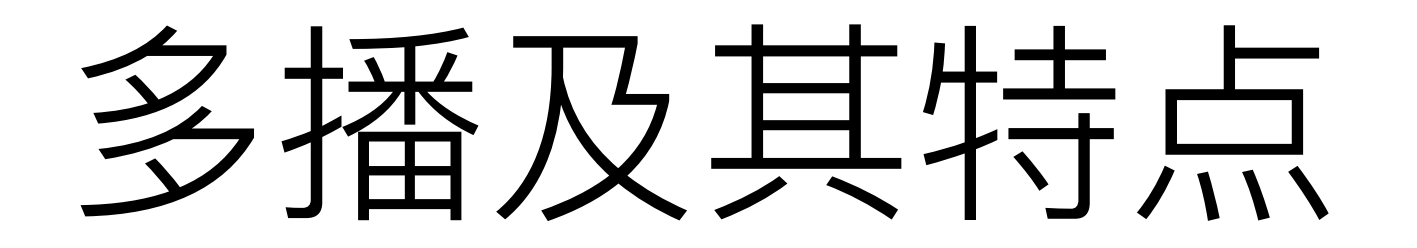

- 同时向多个主机发送信息
- 多播的服务器针对特定的多播组发送一次数据
- 组内所有客户端都能接受到数据
- 多播的组数只受IP地址的限制
- 加入特定组, 即可接收发往该组的多播信息

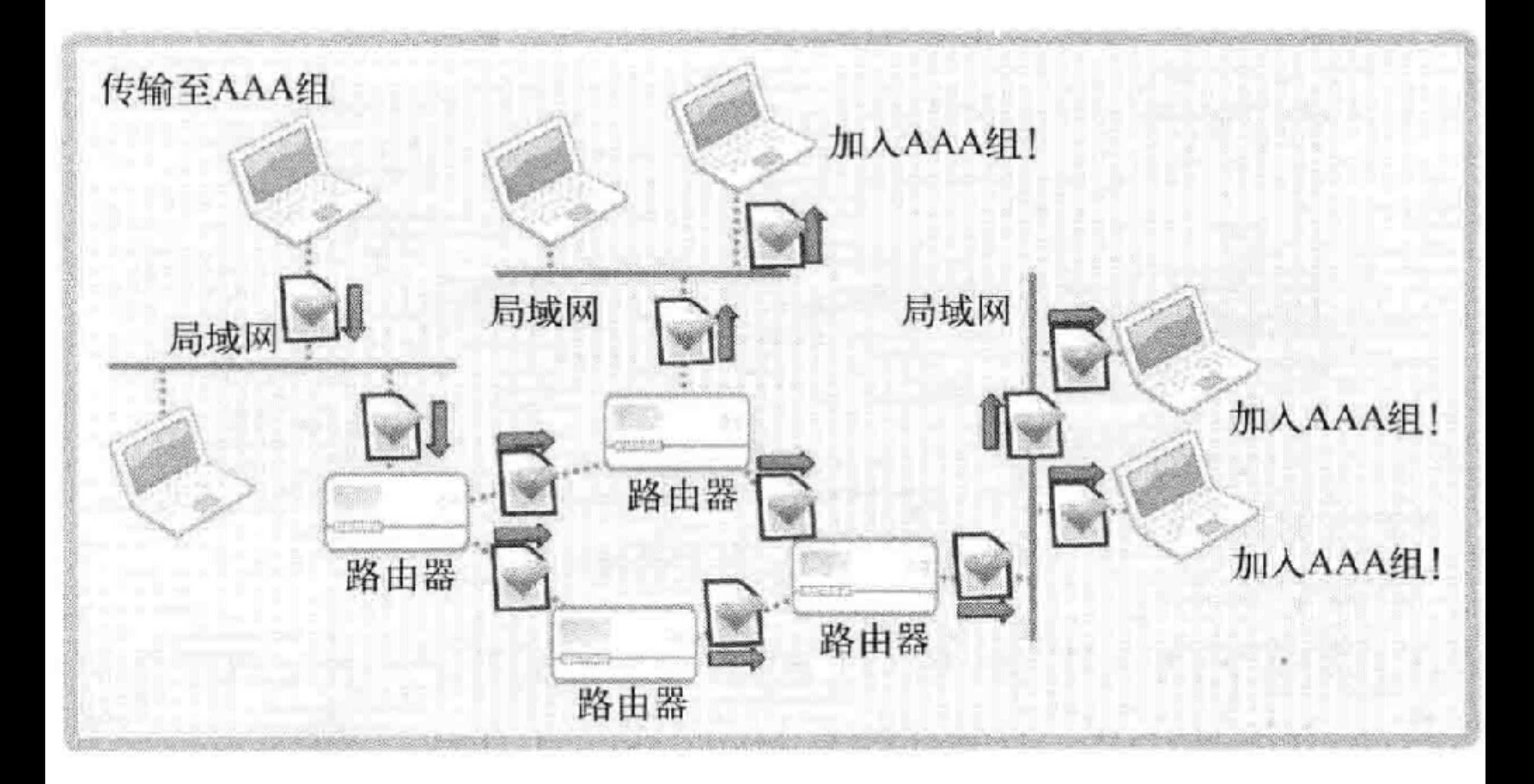

# 多播对网络负担的影响

- 多播适应的情况
	- 设1000台主机组成了一个子网
	- 若不采用多播, 服务器向1000台主机发送消息, 需要连接1000次/重 复发送1000次
	- 可能造成沿途链路的堵塞
- 多播的开销
	- 网络中数据复制带来的开销
	- 需要路由的支持

## 多播数据包的TTL

- $TTI = Time to live$
- 数据包在网络中存活最长的跳数
- 决定数据包在网络中生存的时间
- 必须设置合适的长度

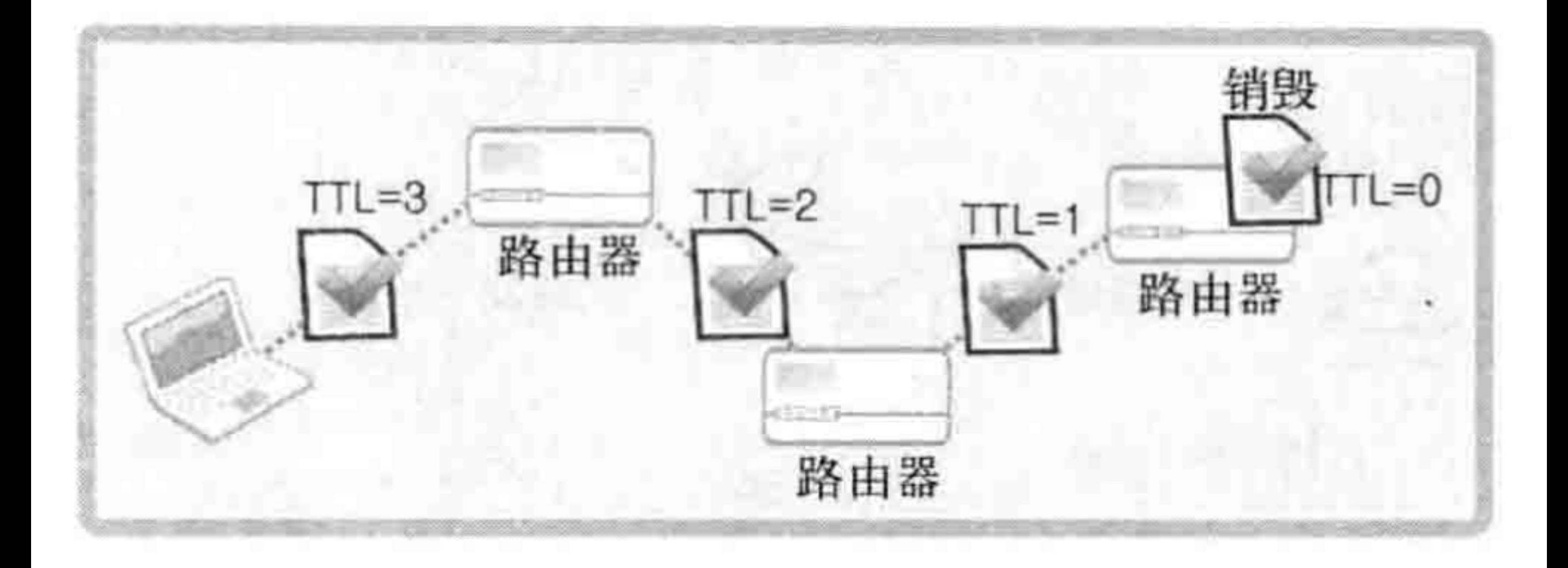

#### TTL设置⽅法

• 通过设置Socket可选项来实现

```
int send_sock;
int time live=64;
 \cdotssend_sock=socket(PF_INET, SOCK_DGRAM, 0);
setsockopt(send_sock, IPPROTO_IP, IP_MULTICAST_TTL, (void*) &time_live,
sizeof(time_live));
```
### 补充: 套接字的可选项

- 套接字具有不同的特性,可以通过调整可选项来改变, 选择合适的通信参数
- 之前提到的例子基本使用默认的可选项参数
- 多层的参数均可以通过可选项来调整

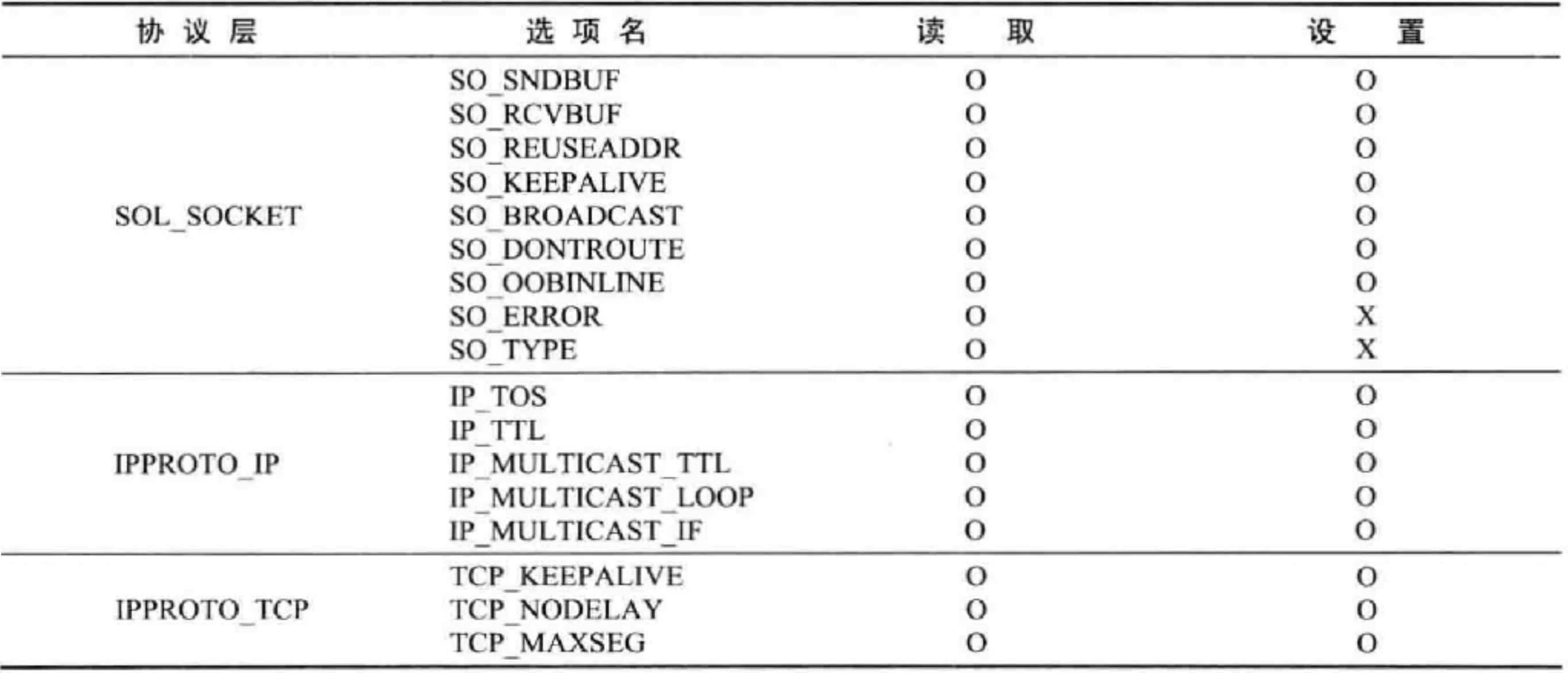

.

# getsockopt()

- 用于读取socket options
- getsockopt(
	- int sock,
	- // 可选项协议层 level, int
	- optname, //可选项名 int
	- void \* optval,

```
socklen_t * optlen);
```
### setsockopt()

- 用于设置socket options
- getsockopt(
	- sock, int
	- // 可选项协议层 level, int
	- optname, //可选项名 int
	- void \* optval,
	- socklen\_t optlen);

```
int main(int argc, char *argv[])
7.
8.
9.
        int tcp_sock, udp_sock;
        int sock_type;
10.
11.
        socklen t optlen;
12.
        int state;
13.
14.
        optlen=sizeof(sock_type);
        tcp sock=socket(PF INET, SOCK STREAM, 0);
15.
        udp_sock=socket(PF_INET, SOCK_DGRAM, 0);
16.
        printf("SOCK STREAM: %d \n", SOCK STREAM);
17.
        printf("SOCK DGRAM: %d \n", SOCK DGRAM);
18.
19.
        state=getsockopt(tcp_sock, SOL_SOCKET, SO_TYPE, (void*)&sock_type, &optlen);
20.
        if(state)
21.22.
            error_handling("getsockopt() error!");
        printf("Socket type one: %d \n", sock_type);
23.
24.25.
        state=getsockopt(udp_sock, SOL_SOCKET, SO_TYPE, (void*)&sock_type, &optlen);
26.
        if(state)
            error handling("getsockopt() error!");
27.
        printf("Socket type two: %d \n", sock type);
28.
        return 0;
29.
30.}
31.
32. void error_handling(char *message)
33. {
        fputs(message, stderr);
34.
35.
        fputc('\n', stderr);
        exit(1);36.
37.}
```
#### TTL设置⽅法

- 通过设置Socket可选项来实现
- 更改选项在IPPROTO\_IP协议层

```
int send_sock;
int time live=64;
send_sock=socket(PF_INET, SOCK_DGRAM, 0);
setsockopt(send_sock, IPPROTO_IP, IP_MULTICAST_TTL, (void*) &time_live,
sizeof(time_live));
```
## 设置加入多播组的信息

- 通过设置Socket可选项设置加入多播组
- IP ADD MEMBERSHIP, 在IPPROTO IP协议层

```
int recv_sock;
struct ip mreq join adr;
. . . .
recv_sock=socket(PF_INET, SOCK_DGRAM, 0);
\cdotsjoin_adr.imr_multiaddr.s_addr="多播组地址信息";
join_adr.imr_interface.s_addr="加入多播组的主机地址信息";
setsockopt(recv_sock, IPPROTO_IP, IP_ADD_MEMBERSHIP, (void*) & join_adr,
sizeof(join_adr));
```
• struct ip\_mreq

 $\left\{ \right.$ 

}

struct in\_addr imr\_multiaddr; //加入的组 struct in\_addr imr\_interface; //自身地址

# 多播的发送与接收实例

```
#define TTL 64
8.
9.#define BUF SIZE 30
10. void error handling(char *message);
11.
12. int main(int argc, char *argv[])
13. {
        int send_sock;
14.
        struct sockaddr_in mul_adr;
15.
        int time live=TTL;
16.
17.
        FILE *fp;
18.
        char buf[BUF_SIZE];
        if(arge != 3) {
19.
            printf("Usage : %s <GroupIP> <PORT>\n", argv[0]);
20.
21.exit(1);22.
```
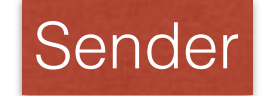

```
24.
        send_sock=socket(PF_INET, SOCK DGRAM, 0);
25.
        memset(&mul_adr, 0, sizeof(mul_adr));
26.
        mul_adr.sin_family=AF_INET;
        mul_adr.sin_addr.s_addr=inet_addr(argv[1]);
27.
                                                         // Multicast IP
28.
        mul_adr.sin_port=htons(atoi(argv[2]));
                                                    // Multicast Port
29.
30.
        setsockopt(send_sock, IPPROTO_IP,
             IP_MULTICAST_TTL, (void*)&time_live, sizeof(time_live));
31.
        if((fp=fopen("news.txt", "r")) == NULL)32.
             error_handling("fopen() error");
33.
34.
35.
        while(l \text{feof}(\text{fp}))/* Broadcasting */
36.
             fgets(buf, BUF_SIZE, fp);
37.
             sendto(send_sock, buf, strlen(buf),
38.
                 0, (struct sockaddr*)&mul_adr, sizeof(mul_adr));
39.
             sleep(2);40.
41.
42.
        fclose(fp);43.
        close(send_sock);
44.
        return 0;
                                  Sender
45. \}
```

```
6. \t{6}7.
        int recv_sock;
                                Receiver
        int str_len;
8.
        char buf[BUF SIZE];
9.
        struct sockaddr in adr;
10.
        struct ip mreq join adr;
11.
        if(arge != 3) {
12.
            printf("Usage : %s <GroupIP> <PORT>\n", argv[0]);
13.
14.
            exit(1);15.
        ł
16.
        recv sock=socket(PF INET, SOCK DGRAM, 0);
17.
        memset(&adr, 0, sizeof(adr));
18.
        adr.sin family=AF INET;
19.
        adr.sin_addr.s_addr=htonl(INADDR_ANY);
20.
        adr.sin port=htons(atoi(argv[2]));
21.
22.
        if(bind(recv_sock, (struct sockaddr*) &adr, sizeof(adr))==-1)
23.
            error handling("bind() error");
24.
25.
        join adr.imr multiaddr.s_addr=inet_addr(argv[1]);
26.
        join_adr.imr_interface.s_addr=htonl(INADDR_ANY);
27.
28.
        setsockopt(recv_sock, IPPROTO_IP,
29.
            IP_ADD_MEMBERSHIP, (void*)&join_adr, sizeof(join_adr));
30.
```
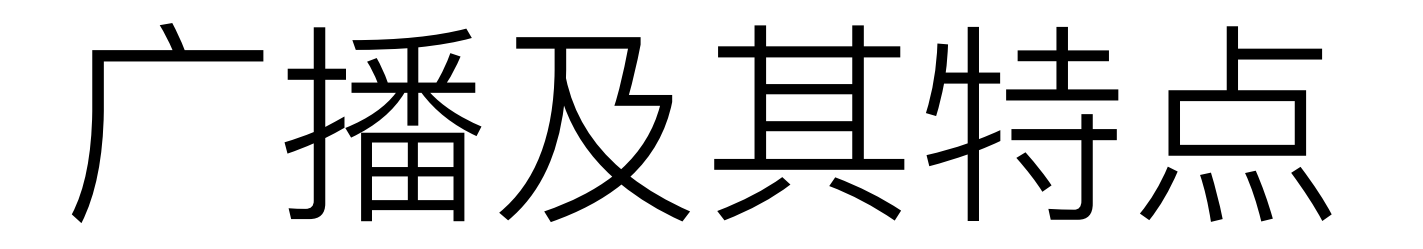

- 同时向同一个网络中多个主机发送信息
- 基于UDP实现
- 与多播的区别:
	- 只要加入了多播组, 多播可跨不同的网络扩散信息
	- 广播仅限于同一个网络

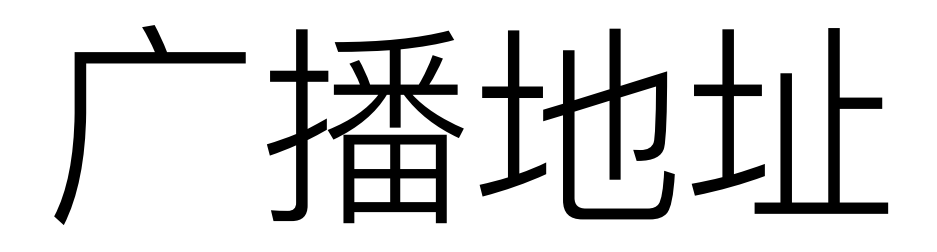

- 直接广播 (Directed broadcast)
	- IP地址中, 网络地址以外的位全部为1
- 本地广播 (Local broadcast)
	- 全1地址255.255.255.255

#### 设置广播的默认套接字

• 默认套接字会阻止广播, 需要对SOL SOCKET协议 层的SO\_BROADCAST选项进行如下设置

#### • 只需要设置sender端

```
int send_sock;
int bcast = 1; // 对变量进行初始化以将 SO_BROADCAST 选项信息改为 1。
send_sock = socket(PF_INET, SOCK_DGRAM, 0);
. . . .
setsockopt(send_sock, SOL_SOCKET, SO_BROADCAST, (void*) & bcast, sizeof(bcast));
```
# 播发送与接收实例

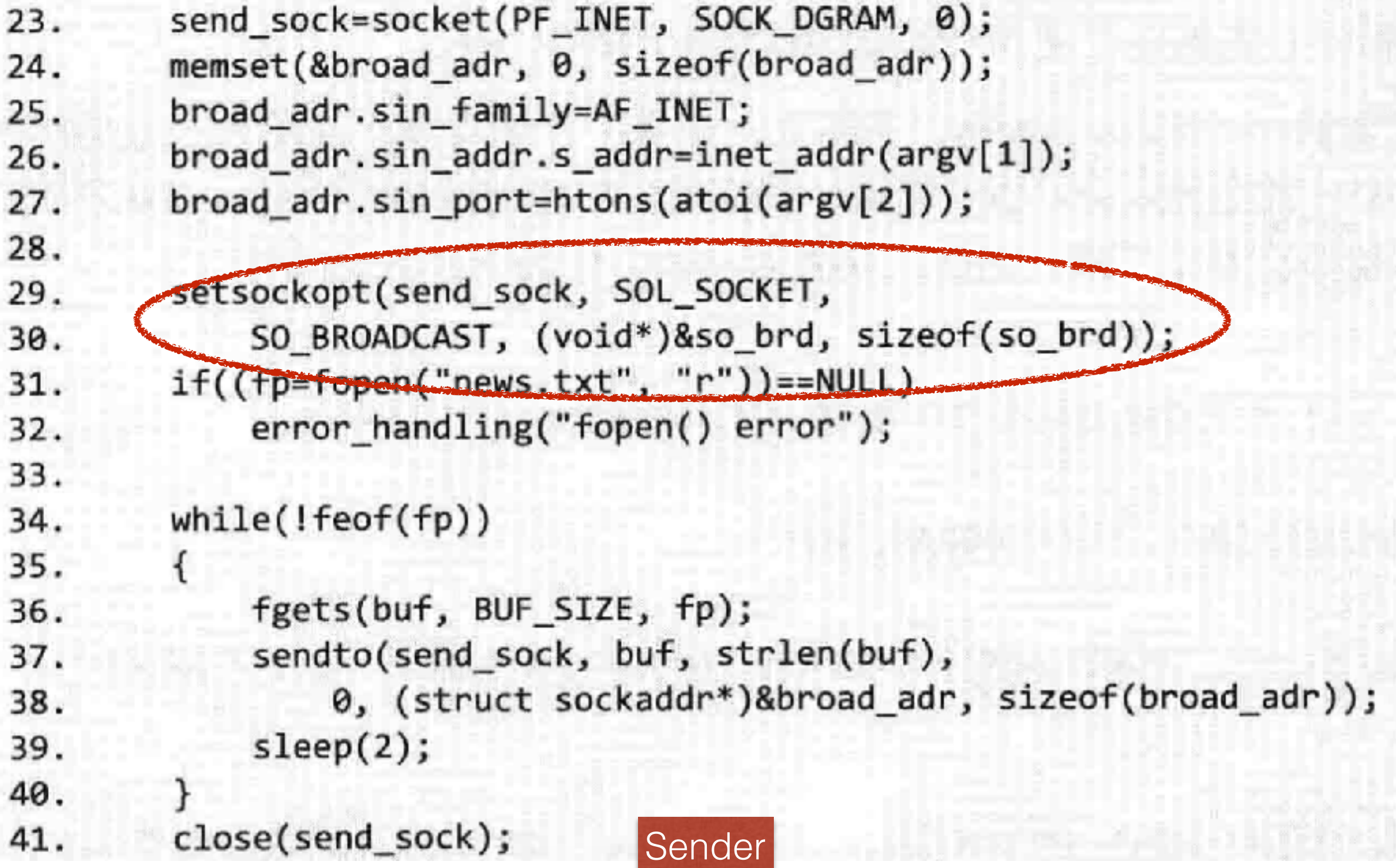

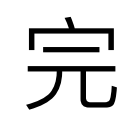